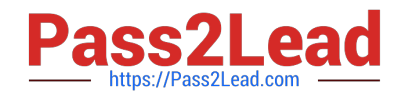

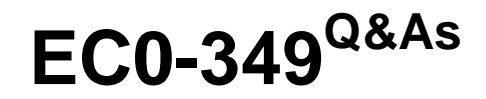

Computer Hacking Forensic Investigator

# **Pass EC-COUNCIL EC0-349 Exam with 100% Guarantee**

Free Download Real Questions & Answers **PDF** and **VCE** file from:

**https://www.pass2lead.com/ec0-349.html**

# 100% Passing Guarantee 100% Money Back Assurance

Following Questions and Answers are all new published by EC-COUNCIL Official Exam Center

**63 Instant Download After Purchase** 

**@ 100% Money Back Guarantee** 

- 365 Days Free Update
- 800,000+ Satisfied Customers

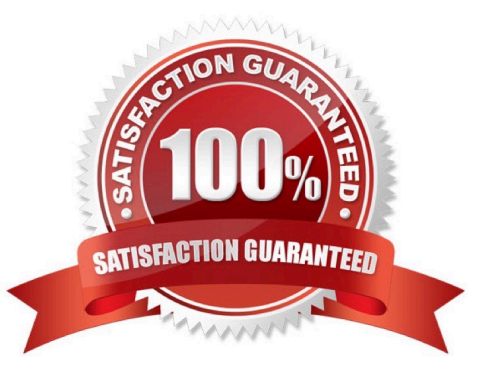

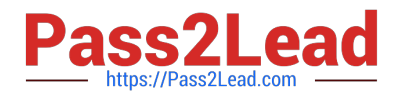

#### **QUESTION 1**

When a file is deleted by Windows Explorer or through the MS-DOS delete command, the operating system inserts in the first letter position of the filename in the FAT database.

- A. A Capital X
- B. A Blank Space
- C. The Underscore Symbol
- D. The lowercase Greek Letter Sigma (s)

Correct Answer: D

#### **QUESTION 2**

While presenting his case to the court, Simon calls many witnesses to the stand to testify. Simon decides to call Hillary Taft, a lay witness, to the stand. Since Hillary is a lay witness, what field would she be considered an expert in?

- A. Technical material related to forensics
- B. No particular field
- C. Judging the character of defendants/victims
- D. Legal issues
- Correct Answer: B

### **QUESTION 3**

What will the following command accomplish in Linux? fdisk /dev/hda

- A. Partition the hard drive
- B. Format the hard drive
- C. Delete all files under the /dev/hda folder
- D. Fill the disk with zeros

Correct Answer: A

## **QUESTION 4**

Volatile Memory is one of the leading problems for forensics. Worms such as code Red are memory resident and do write themselves to the hard drive, if you turn the system off they disappear. In a lab environment, which of the following options would you suggest as the most appropriate to overcome the problem of capturing volatile memory?

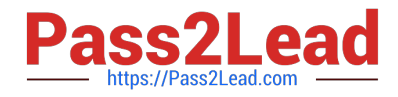

- A. Use VMware to be able to capture the data in memory and examine it
- B. Give the Operating System a minimal amount of memory, forcing it to use a swap file
- C. Create a Separate partition of several hundred megabytes and place the swap file there
- D. Use intrusion forensic techniques to study memory resident infections

Correct Answer: C

#### **QUESTION 5**

If a suspect computer is located in an area that may have toxic chemicals, you must:

- A. coordinate with the HAZMAT team
- B. determine a way to obtain the suspect computer
- C. assume the suspect machine is contaminated
- D. do not enter alone
- Correct Answer: A

[EC0-349 PDF Dumps](https://www.pass2lead.com/ec0-349.html) [EC0-349 VCE Dumps](https://www.pass2lead.com/ec0-349.html) [EC0-349 Braindumps](https://www.pass2lead.com/ec0-349.html)